# **Gisaf - Support #12688**

## **Layers are not visible**

09/08/2021 10:51 - Selvarani C

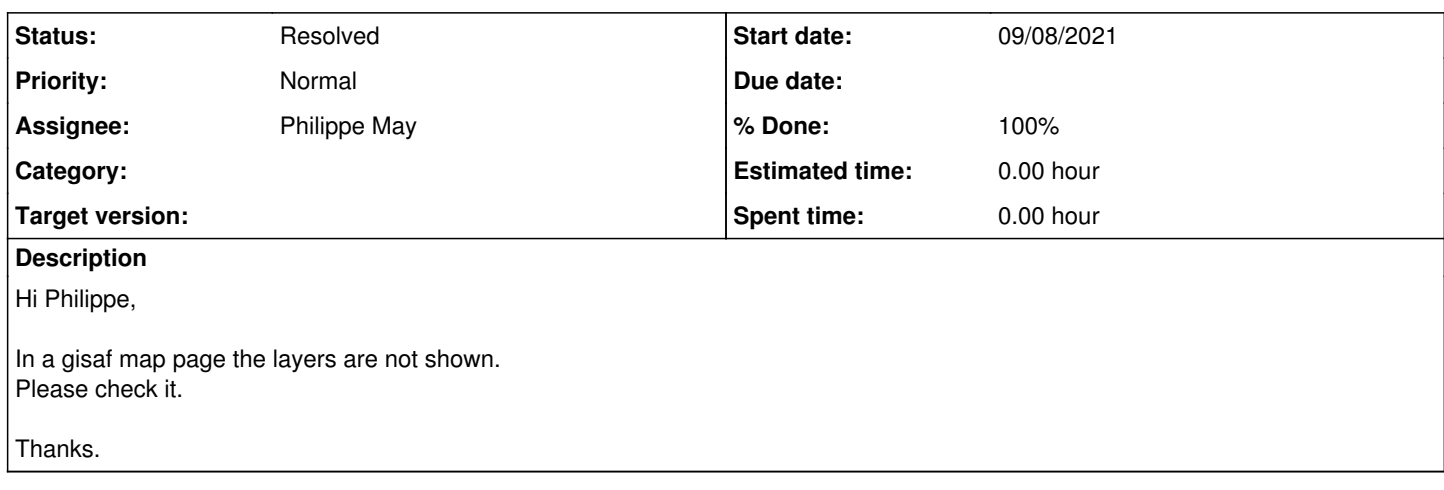

### **Associated revisions**

## **Revision 157845cd - 09/08/2021 22:12 - Philippe May**

Map: fix issue with attribution attribute in live layers (fixes #12688)

## **History**

#### **#1 - 09/08/2021 11:05 - Selvarani C**

*- File Layers not shown.png added*

## **#2 - 09/08/2021 12:56 - Philippe May**

I'm not online right now, will be able to do that this evening.

#### **#3 - 09/08/2021 22:14 - Philippe May**

*- % Done changed from 0 to 100*

*- Status changed from New to Resolved*

Applied in changeset [gisaf|157845cdcaf08489a846f122cbd10c8267d17b59](https://redmine.auroville.org.in/projects/gisaf/repository/revisions/157845cdcaf08489a846f122cbd10c8267d17b59).

# **#4 - 09/08/2021 22:15 - Philippe May**

Fixed, sorry for that

#### **#5 - 10/08/2021 10:03 - Selvarani C**

Thank you so much Philippe.

## **Files**

Layers not shown.png example and the state of the COS/08/2021 Case of the Selvarani C capacity of the COS/08/2021